## **Auto Multiple Choice - Feature # 231: Annotate subject in compose mode**

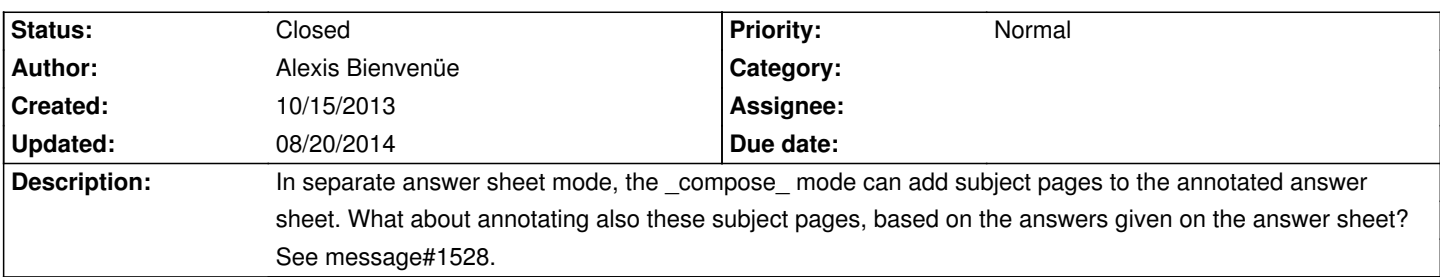

## **History**

## **04/09/2014 09:20 pm - Alexis Bienvenüe**

*- % Done changed from 0 to 100*

*- Status changed from New to Resolved*

Added in commit:37353fb24ccd and commit:0e1ccae6850d: please test!

## **08/20/2014 02:43 pm - Alexis Bienvenüe**

*- Status changed from Resolved to Closed*